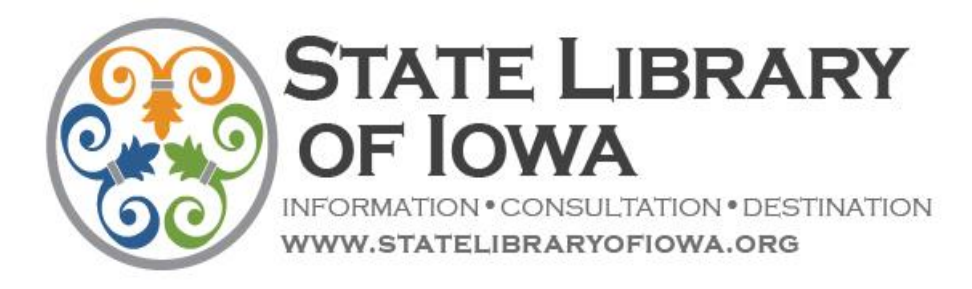

**Good Morning! Today in EYE-OPENER October 16, 2017**

- **1) Post Policies on PLOW Websites**
- **2) October is Cyber Security Awareness Month**
- **3) October Fun Facts = Fun Displays**
- **4) Meetings / Events This Week**

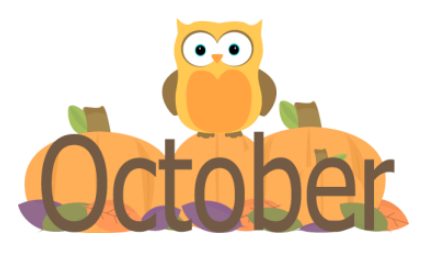

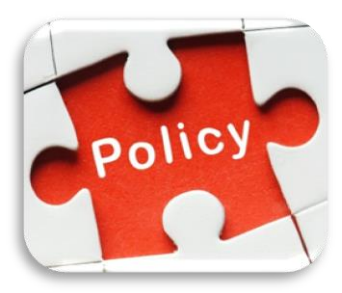

**1) Post Policies on PLOW Websites:** Libraries with **PLOW**  websites have another good opportunity to update their sites this week when Marie Harms leads *"Website Worktime."* Choose from two online *"Worktime"* sessions this week: either Wednesday 10/18 @ 10:00AM **or** Thursday 10/19 @ 9:00AM.

The topic this month is putting library policies on **PLOW** websites.

Marie explains "…I'll show various methods to add policies to **PLOW** websites by demonstrating uploading files, converting to HTML, and adding pages. I'll also show how to organize the policies and display them by creating folders and using different layouts. This session should give you lots of ideas and the inspiration to finally get your policies up on the website."

No registration is necessary. But note: *"Website Worktime"* uses **ZOOM** online conferencing software. If you've not yet used **ZOOM** for an online class, you'll first need to install the software on your computer. Although the file is small and usually downloads in less than 5 minutes, we recommend that you install the **ZOOM** client well before the *Worktime* session starts. Well worth doing because you'll then be able to use **ZOOM** for future continuing education classes provided by the State Library. Necessary links follow…

- Download **Zoom** <https://zoom.us/support/download>
- Instructions for joining a **ZOOM** meeting <https://support.zoom.us/hc/en-us/articles/201362193-How-Do-I-Join-A-Meeting->
- *Website Worktime* **ZOOM** room lin[k http://zoom.us/j/5152813464](http://zoom.us/j/5152813464)

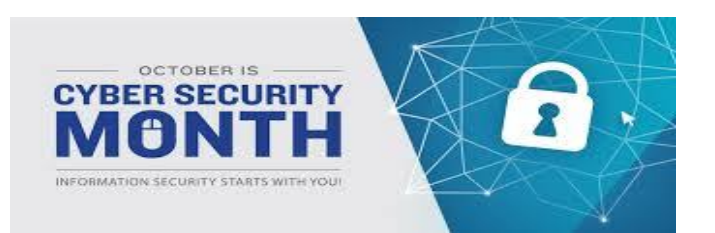

**2) October is Cyber Security Awareness Month:** This is a national campaign jointly sponsored by The National Cyber Security Alliance (NCSA) and the U.S. Department of Homeland Security (DHS) among other partners. **Cyber Security Awareness** focuses on educating the public, businesses, schools, and government agencies about ways to secure their piece of cyber space, their computers, and our national infrastructure.

The DHS website<http://www.dhs.gov/national-cyber-security-awareness-month> offers tips and resources that can be used year-round: "The Internet touches almost all aspects of everyone's daily life, whether we realize it or not. **National Cyber Security Awareness Month** (NCSAM) is designed to educate public and private sector partners through events and initiatives that raise awareness about the importance of cybersecurity, provide them with tools needed to stay safe online, and increase the resiliency of the Nation in the event of a cyber incident."

The DHS site also provides a **"Stop-Think-Connect" Toolkit**

**<https://www.dhs.gov/stopthinkconnect-toolkit>** with material for K-12 students, parents, educators, older Americans, small business owners, and other demographics. Among several topics on cyber safety you'll find these

- $\checkmark$  Cyber Security While Traveling Tips
- $\checkmark$  Chatting With Kids About Being Online
- $\checkmark$  Best Practices For Using Public WiFi
- $\checkmark$  Identify Theft & Internet Scams

Learn more at **Stay Safe Online <http://www.staysafeonline.org/>** and come away with great ideas on how you can promote **Cyber Security Awareness Month @ Your Library!**

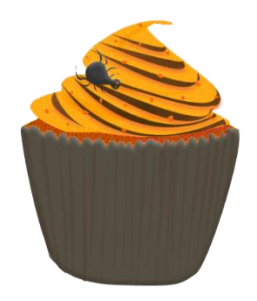

**3) October Fun Facts = Fun Displays:** So now you know that **October** is **National Cyber Security Awareness Month.** And sure, there's **Halloween**, but that's an easy one  $\odot$  **October** also boasts notable dates in history, famous people birthdays, and other recognitions worthy of your display spaces.

**You might set up a history-themed table:**

- Christopher Columbus lands in the Americas—Oct 12, 1492
- Shootout at the OK Corral—Oct 26, 1881
- Henry Ford's Model T car goes on sale for the first time—Oct 1, 1908
- Nuremburg War Crimes Trial begins—Oct 18, 1945
- First satellite into orbit Russia's Sputnik—Oct 4, 1957
- Martin Luther King, Jr. wins the Nobel Peace Prize—Oct 14, 1964
- Fall of the Berlin Wall—Oct 3, 1990

## **Or find books related to these famous figures with October birthdays:**

- St. Francis of Assisi
- Frederick Remington
- Mahatma Ghandi
- Eleanor Roosevelt
- John Lennon
- Steven Kellogg
- Anne Tyler

**4) Meetings / Events This Week:** It's ILA conference time in Coralville this week—happy learning for all attending!

If you're not heading to Coralville, here's a virtual conference option: **Library Journal's** annual online conference happens this **Wednesday October 18.** Formerly known as *The Digital Shift*, this represents LJ's  $7<sup>th</sup>$  such conference. But this year's event

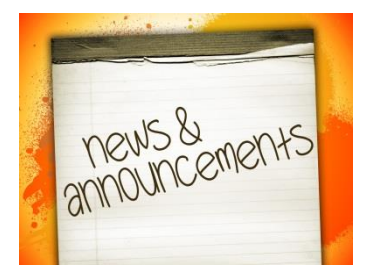

has been re-named and is now called *TechKnowledge.* The 2017 theme is *"Creating Equity Through Technology."* The event runs from **9:00AM-4:00PM** CST and is entirely free. More here **<http://lj.libraryjournal.com/techknowledge-2017/>**

If you've not yet completed your library's annual survey, the deadline is looming large— October 31st. Scott Dermont leads a webinar on **Wednesday Oct 18** (10:00-11:30AM) titled *"The Annual Survey—What You Need to Know for FY2017."* Still room to register, do so in the C.E. Catalog **<https://statelibraryofiowa.lmscheckout.com/Course/index>**

Finally, this news from State Library Program Director Nancy Medema: "... Due to unforeseen circumstances, all of the **webinars** previewing the **Summer 2018 Reading Program** need to be postponed until January. We will announce new dates as soon as we can. The **inperson Roundtables** planned for Nov-Dec also need to be postponed; those will be rescheduled for March. We'll send out notices on each as soon as we can. And we apologize for any inconvenience this causes you!"

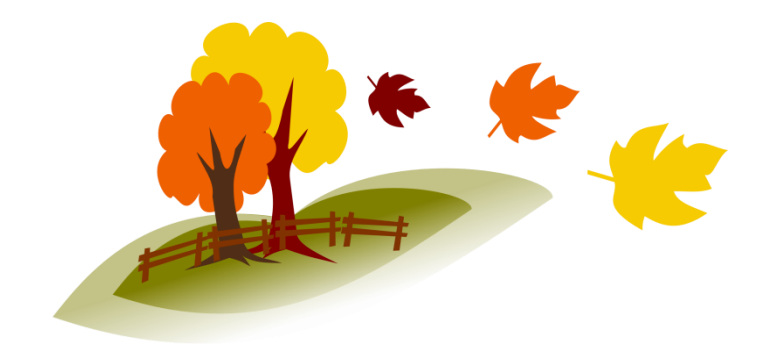

 **Monday Morning Eye-Opener Bonnie McKewon, Editor** State Library of Iowa. Northwest District 529 Pierce Street. Sioux City, IA 51101 866-642-7920 / **[bonnie.mckewon@iowa.gov](mailto:bonnie.mckewon@iowa.gov)**